# <span id="page-0-2"></span>服务端命令的返回值

[1.描述](#page-0-0) [2.返回值](#page-0-1)

<span id="page-0-0"></span>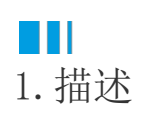

在定义服务端命令时,您可以根据您的业务需要来定义返回值。返回值默认包含返回码和返回信息,您可以定义更多的返回值。 返回值支持字符串、数字等简单类型,也支持数组、对象等复杂值类型。

<span id="page-0-1"></span>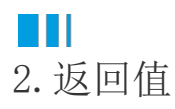

创建服务端命令时, 在编辑服务端命令对话框中, 选择返回值页签, 单击"增加返回值"。

## 图1 返回值

### 1 创建服务端命令

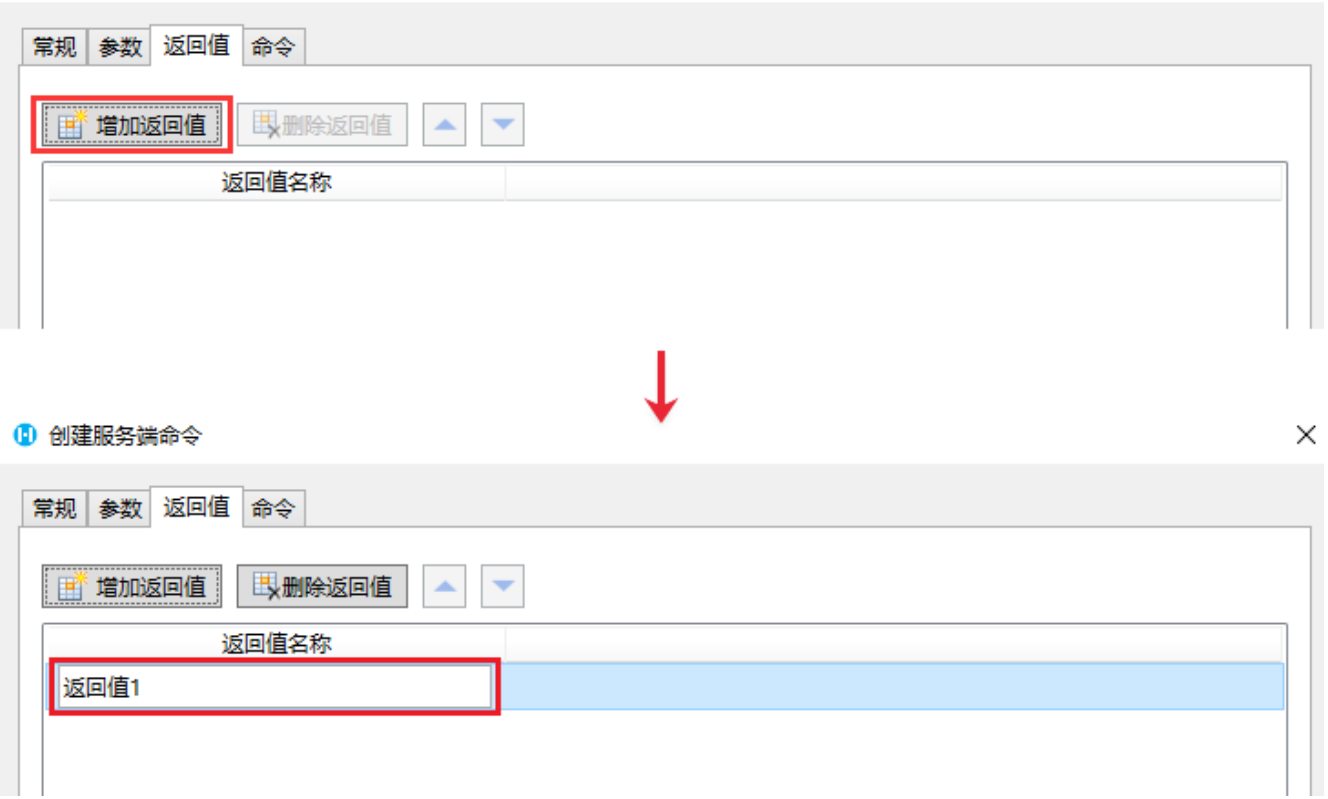

 $\times$ 

定义返回值后,在返回命令中,可以使用定义的返回值。

图2 返回命令

#### 1 编辑服务端命令

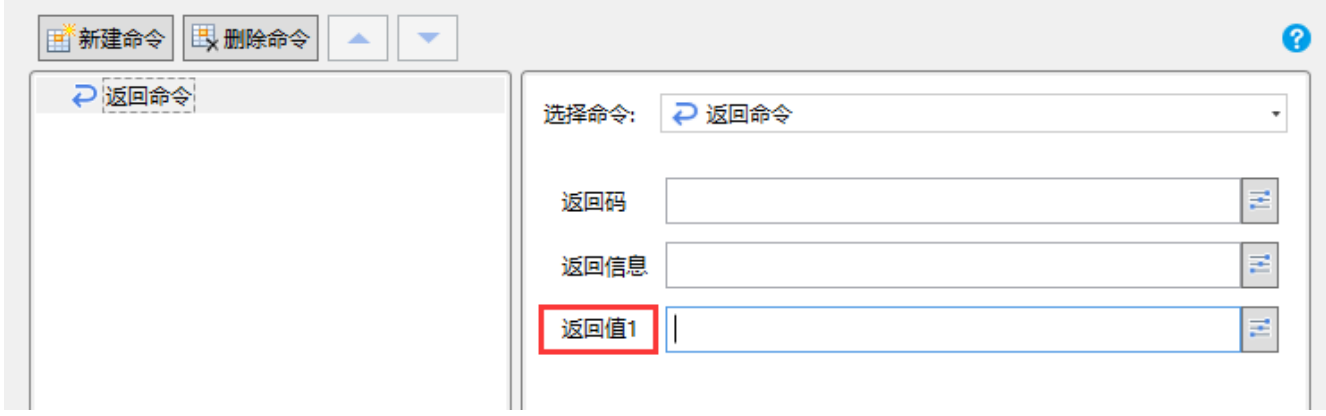

调用服务端命令时,可以将返回值保存到变量中,后面的命令就可以使用这个变量。

图3 调用服务端命令

## 19 命令窗口

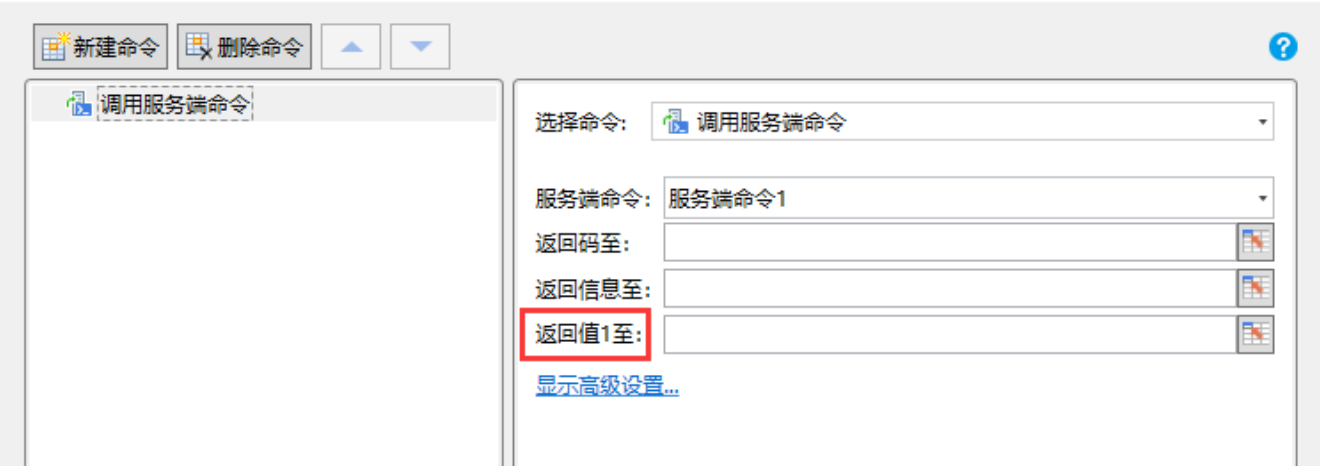

[回到顶部](#page-0-2)

 $\times$ 

 $\times$